# TABLEAUX PRINTANIERS

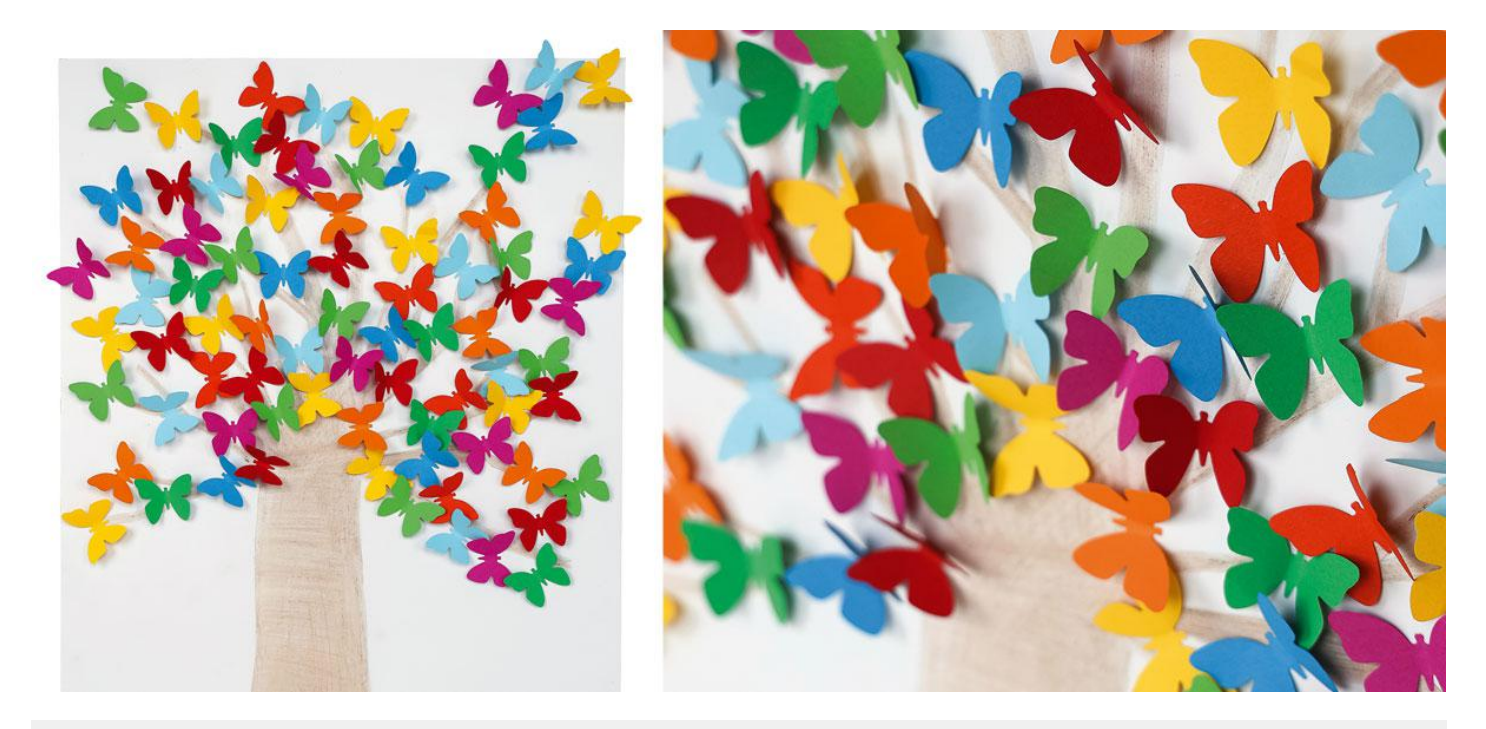

**+ 3 ans | Difficulté :** ★ **| 1h30**

### Matériel

Vous avez besoin de :

- **Récup :** Petite branche de bois
- PERFORATRICE GRANDE TAILLE Papillon
- CARTON MOUSSE BLANC
- · PERFORATRICE PETITE TAILLE Fleurs
- MAXI CRAYONS DE COULEUR
- CRAYONS DE COULEUR
- FIL TRANSPARENT
- FORMES EN BOIS DÉCORÉES ADHÉSIVES Nature
- FORMES EN BOIS DÉCORÉES ADHÉSIVES  $\bullet$ Petites coccinelles
- FORMES EN BOIS DÉCORÉES ADHÉSIVES **Coccinelles**
- **FEUILLES DE PAPIER COULEUR**
- STRASS ADHÉSIFS Colorés
- ROULEAU ADHÉSIF DOUBLE FACE 3D Fin

Et aussi :

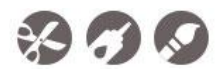

### Étapes

#### **Arbre à papillons**

- Dessiner et colorier l'arbre sur le carton mousse au crayon de couleur. Agrémenter le bas du tableau en dessinant de l'herbe et en collant des petits trèfles en bois.
- Créer une multitude de papillons colorés à l'aide de la perforeuse.
- Plier les papillons en deux. Disposer de la colle au milieu puis poser sur le carton mousse. Répéter l'opération jusqu'à obtenir un bel arbre coloré de papillons !

Pour plus de relief, n'hésitez pas à plier de nouveau les ailes des papillons une fois bien fixés.

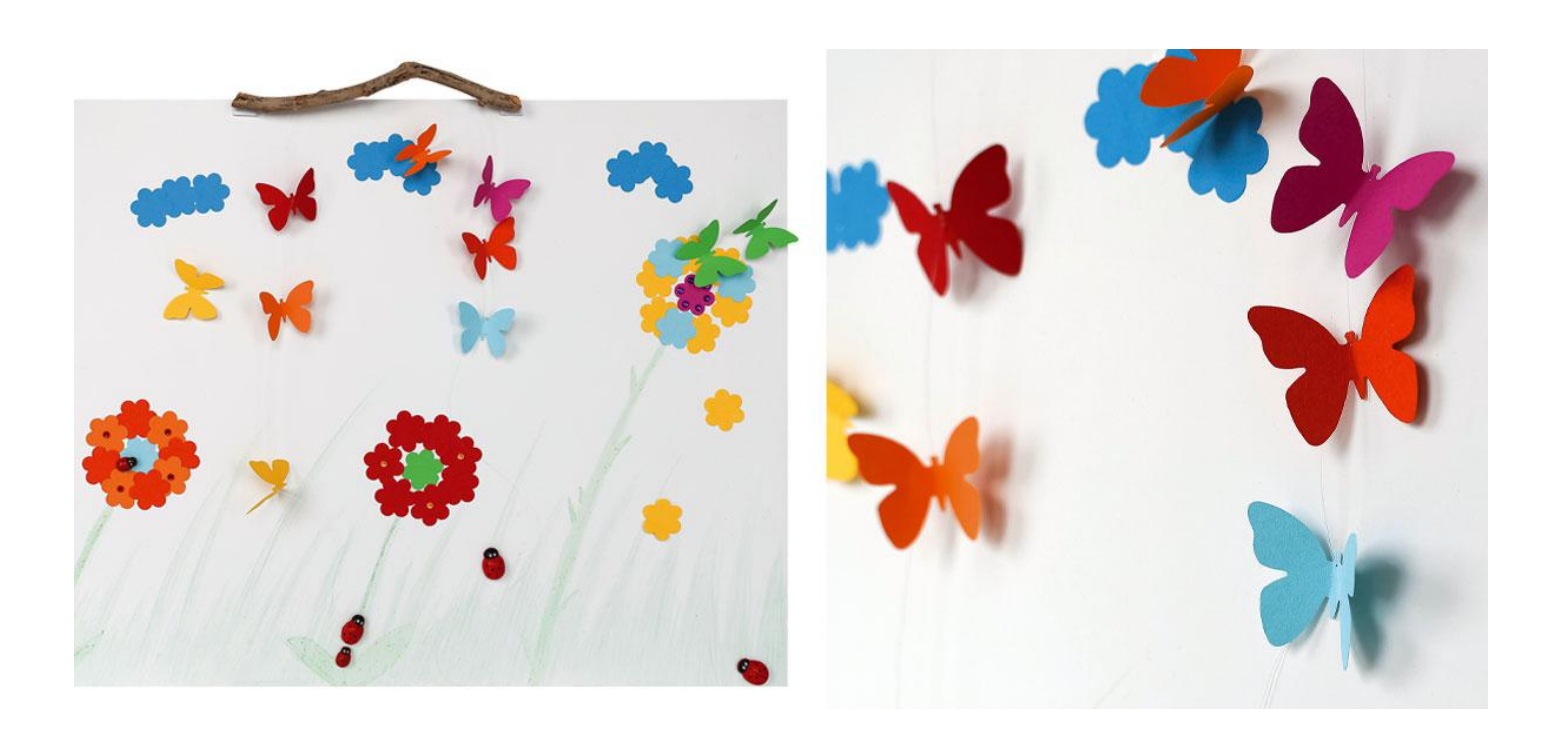

## Étapes

#### **Champs fleuris**

- Dessiner l'herbe et les tiges de fleurs sur le carton mousse. Agrémenter de coccinelles adhésives en bois.
- Créer une multitude de fleurs colorées à l'aide de la perforeuse. Les coller en forme de nuage et de fleurs. Sublimer avec des strass adhésifs !
- Disposer quelques papillons préalablement perforés.

Pour créer la suspension :

- Nouer les fils de nylon à chaque extrémité de la branche.
- Perforer les têtes de papillon à l'aide d'une épingle puis les enfiler comme des perles. Faire un nœud entre chaque papillon pour bien les séparer.
- Fixer la suspension avec l'adhésif double-face.

Et voilà un beau tableau champêtre haut en couleurs !

**Une réalisation Wesco | www.wesco.fr**